# NCL - Nested Context Language

**Douglas Paulo de Mattos** douglas@midiacom.uff.br

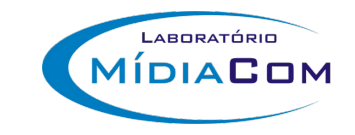

# Agenda

- Exemplo
- Executando
- Ferramentas
- Livro e Tutoriais

#### Vídeo interativo

## •Visão Espacial

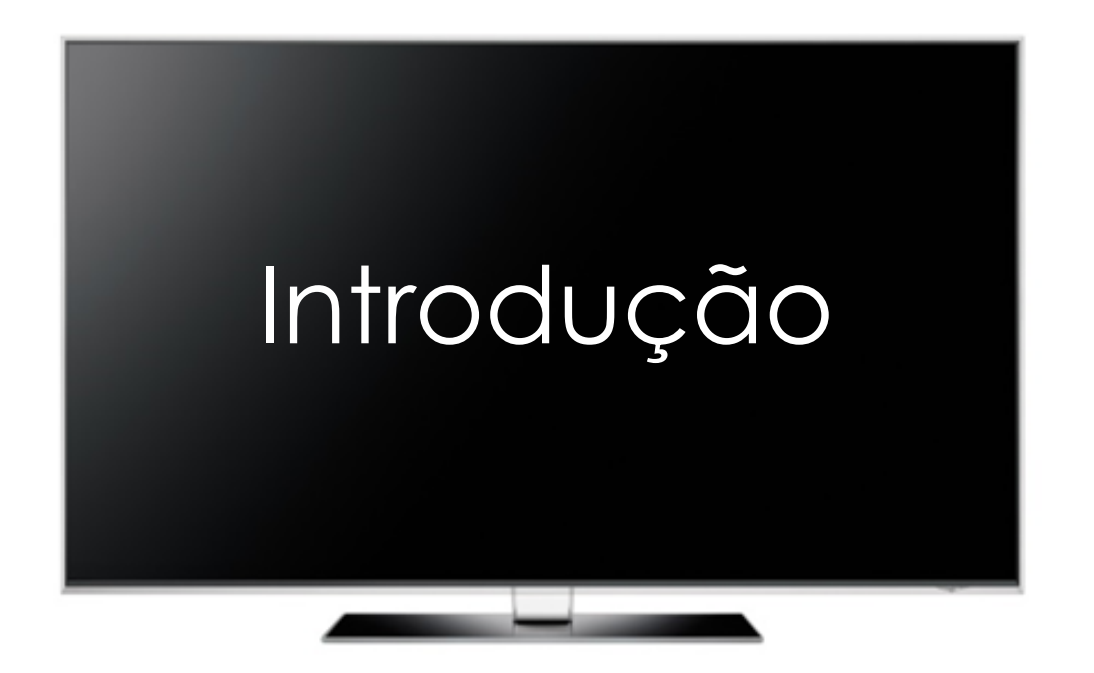

#### Vídeo interativo

## •Visão Espacial

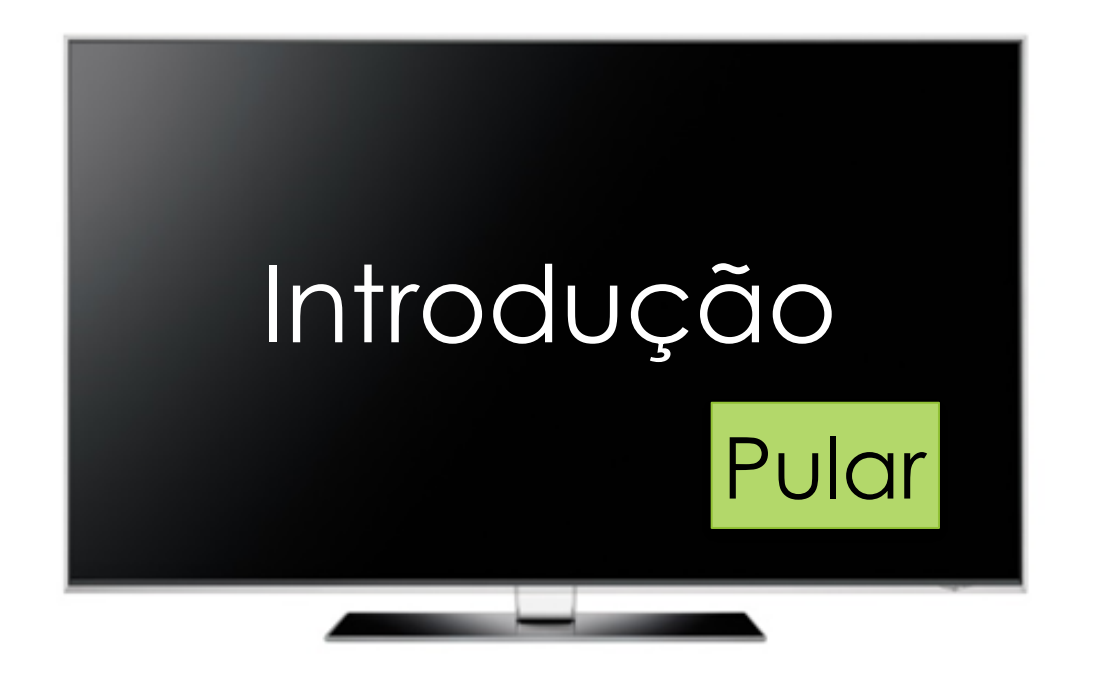

#### Vídeo interativo

## •Visão Espacial

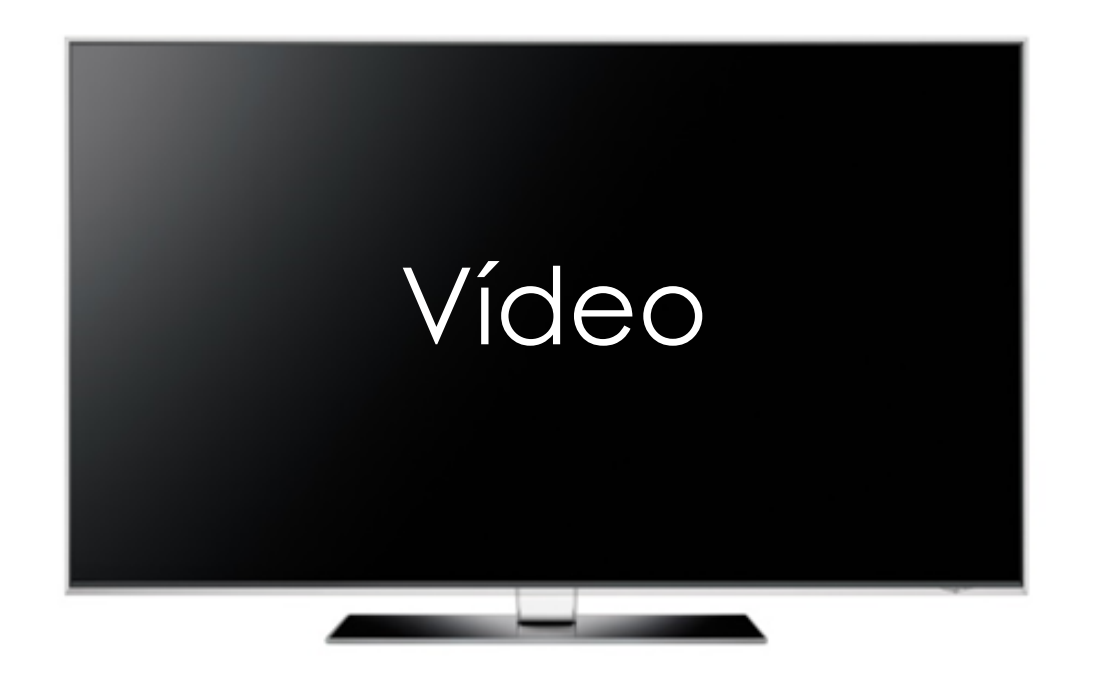

- VMware Player
	- [https://my.vmware.com/web/vmware/](https://my.vmware.com/web/vmware/free#desktop_end_user_computing/vmware_player/5_0) [free#desktop\\_end\\_user\\_computing/vmware\\_player/5\\_0](https://my.vmware.com/web/vmware/free#desktop_end_user_computing/vmware_player/5_0)
- Máquina Virtual Ginga
	- <http://www.gingancl.org.br/en/ferramentas>
- SSH Secure Shell
	- <http://www.baixaki.com.br/download/ssh-secure-shell.htm>

# •VMware Player

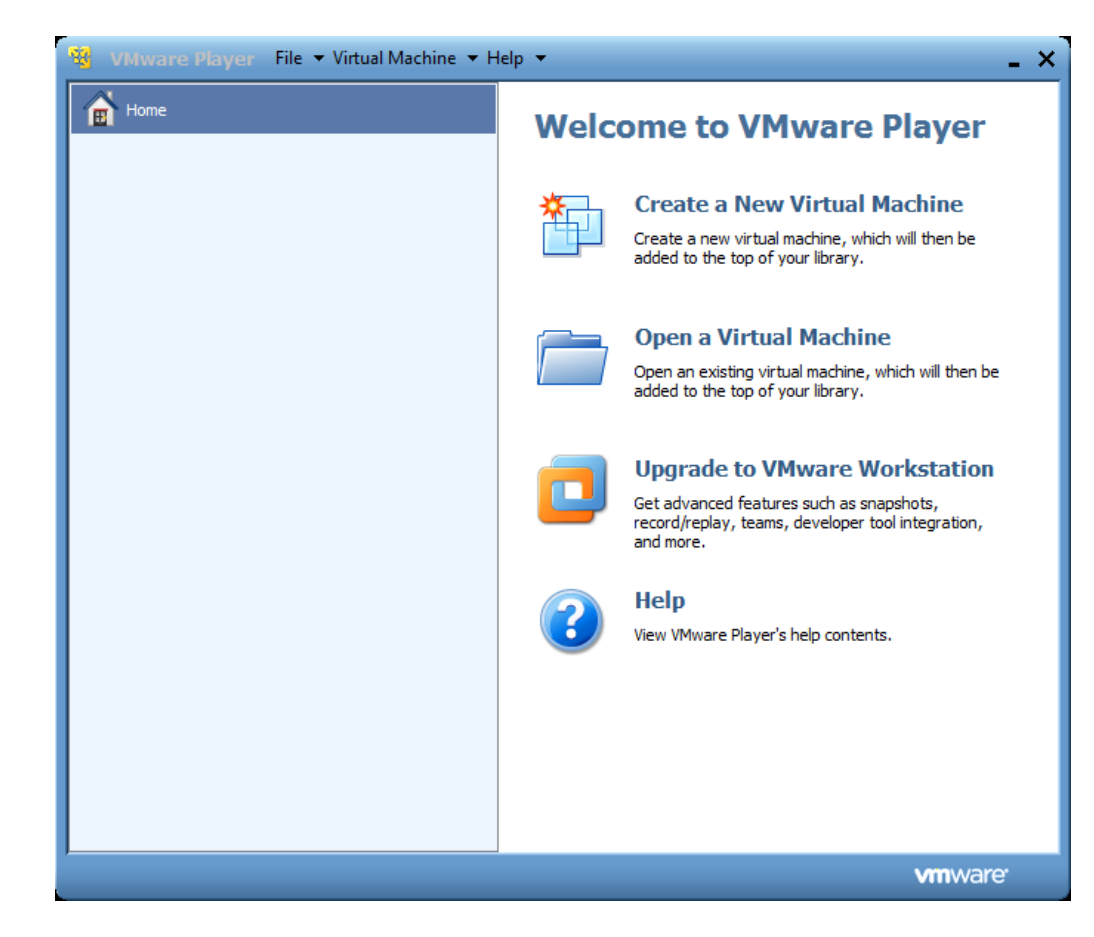

# •VMware Player

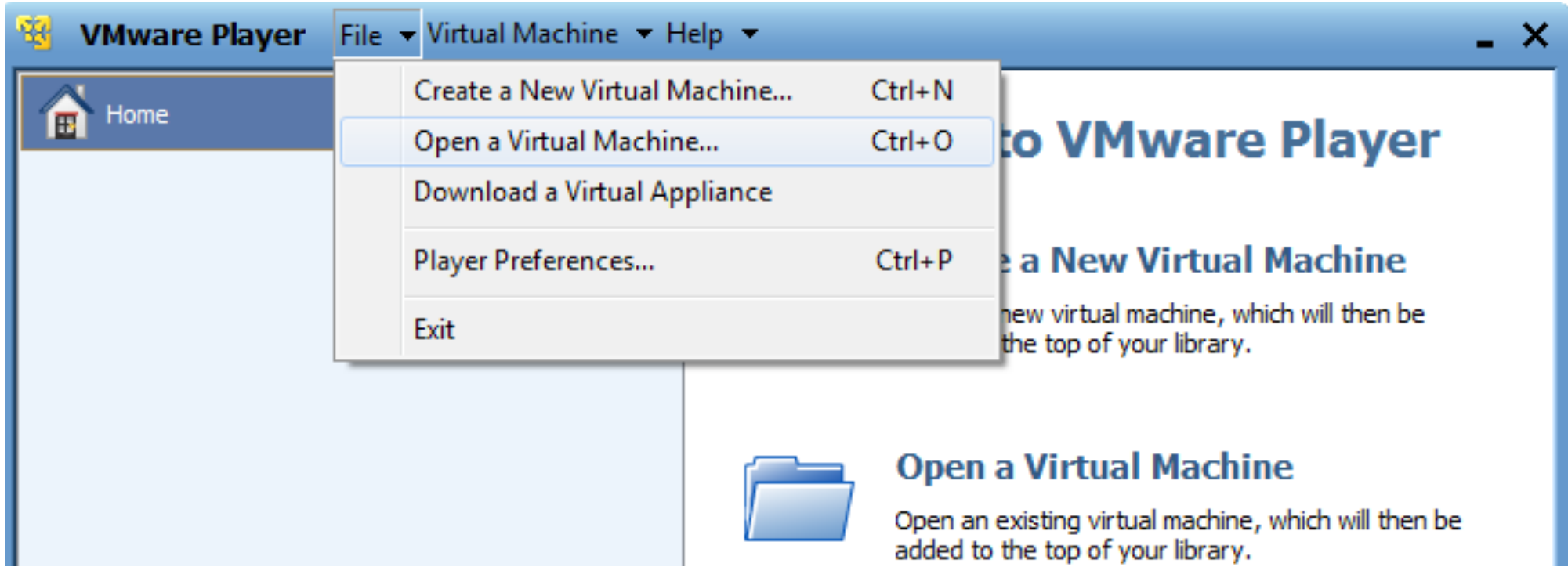

# •VMware Player

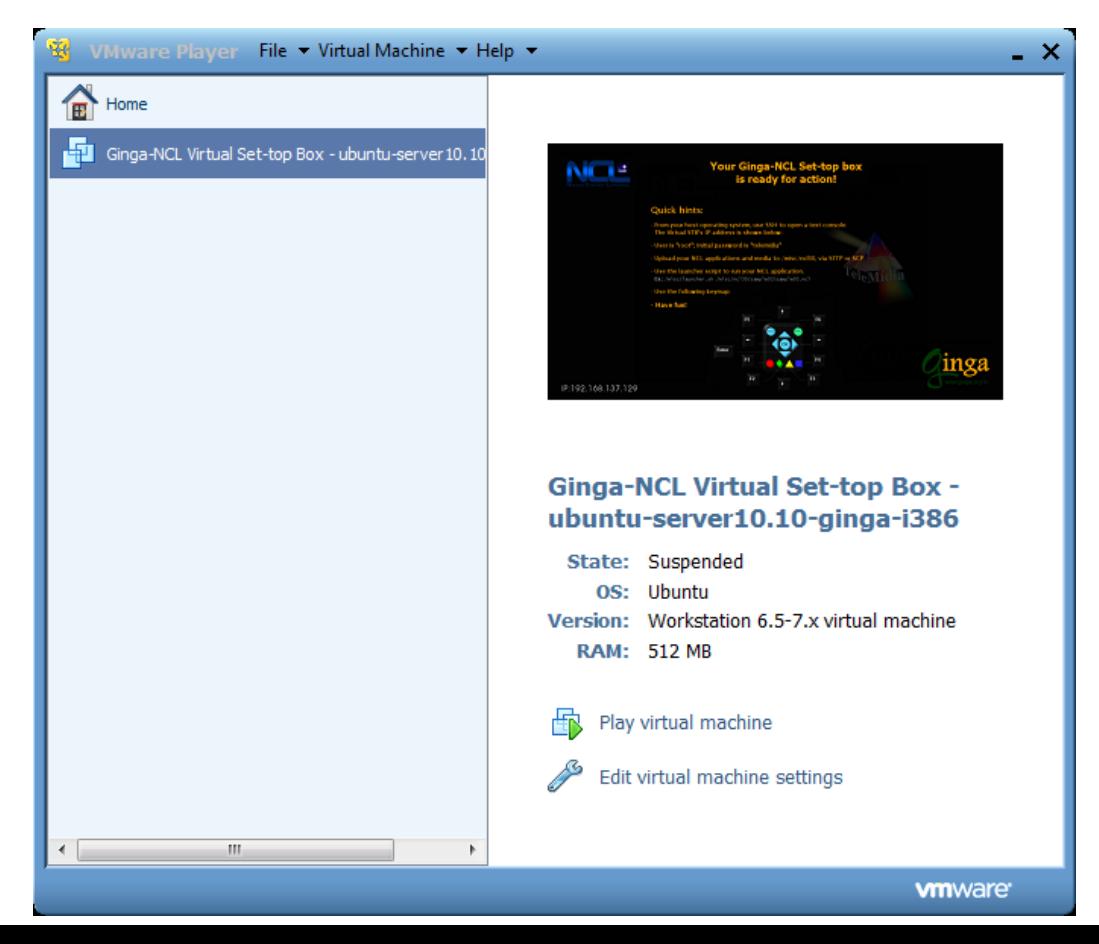

# · Ginga

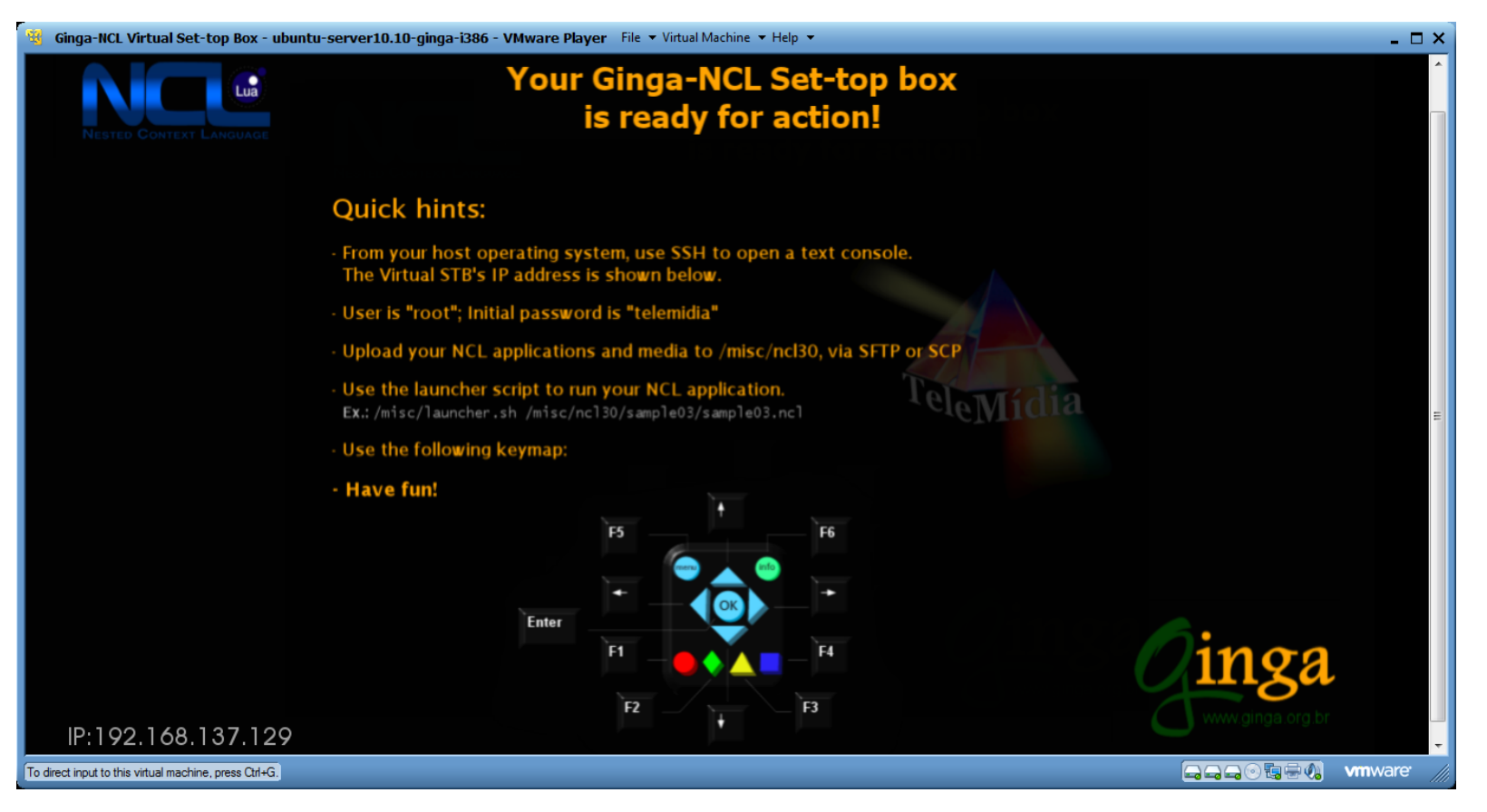

#### $\bullet$  SSH

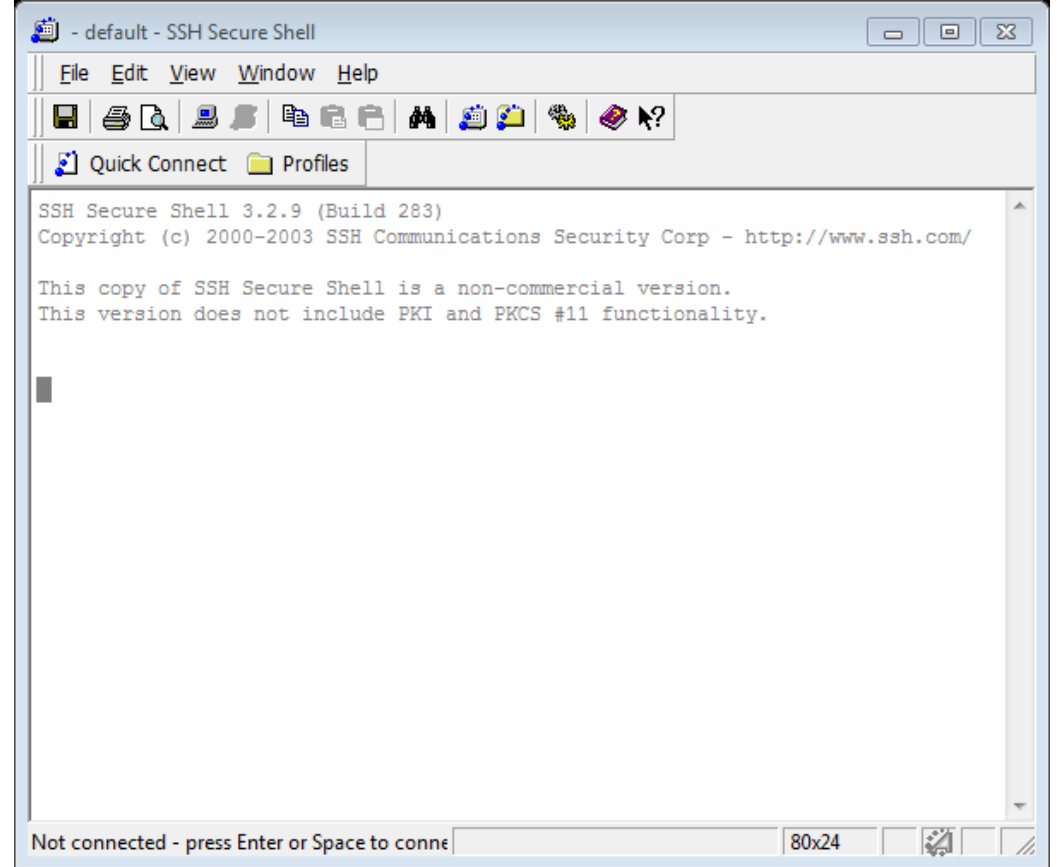

#### $\bullet$  SSH

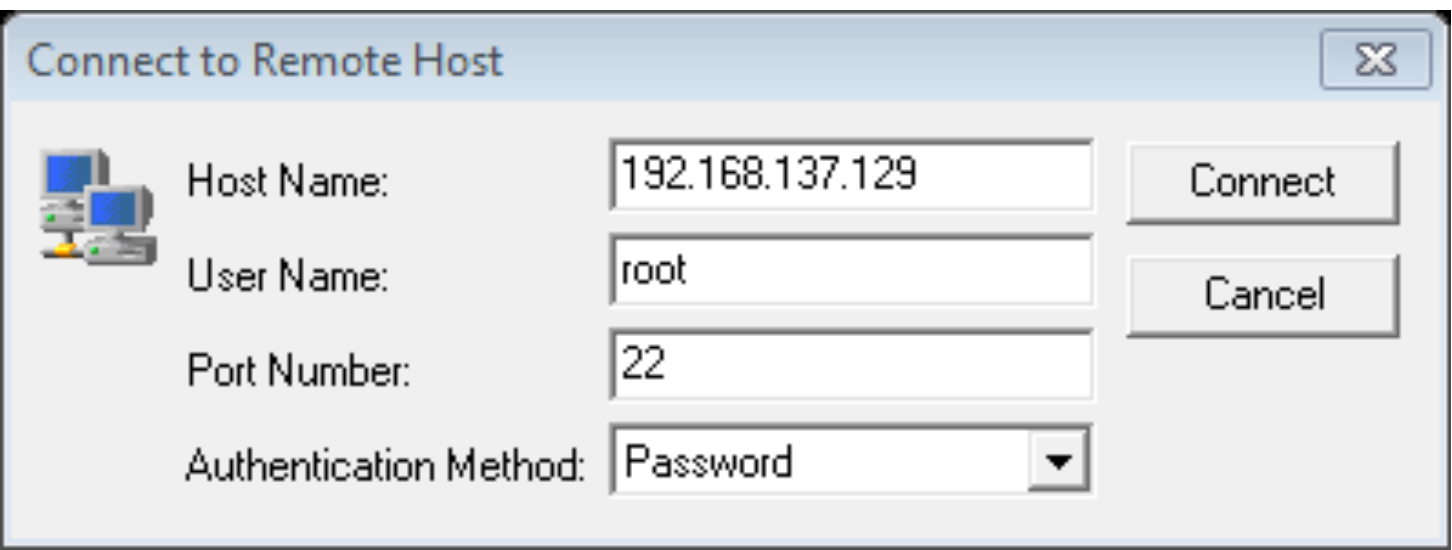

#### $\bullet$  SSH

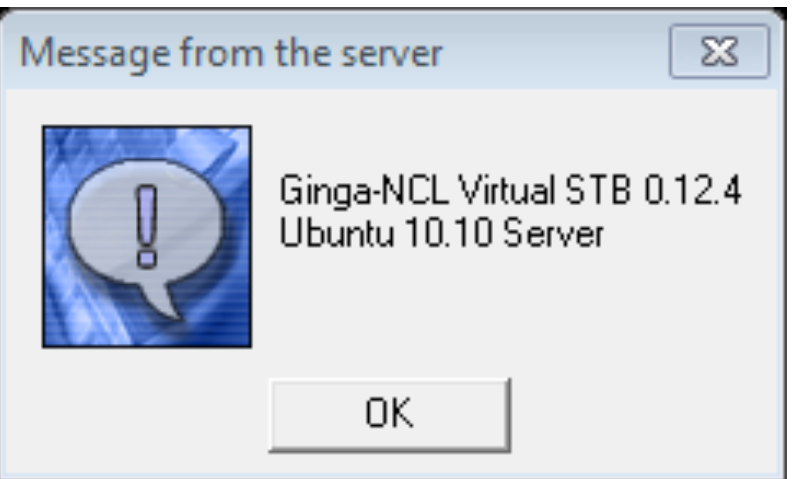

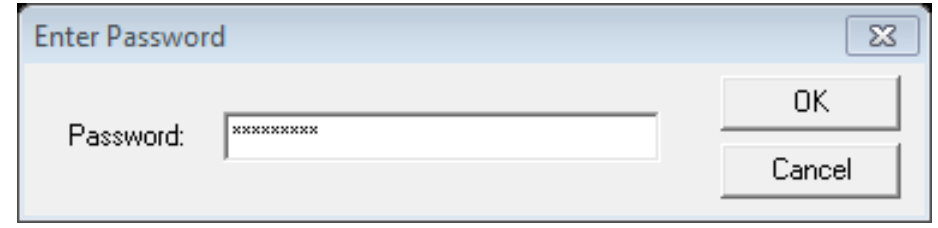

telemidia

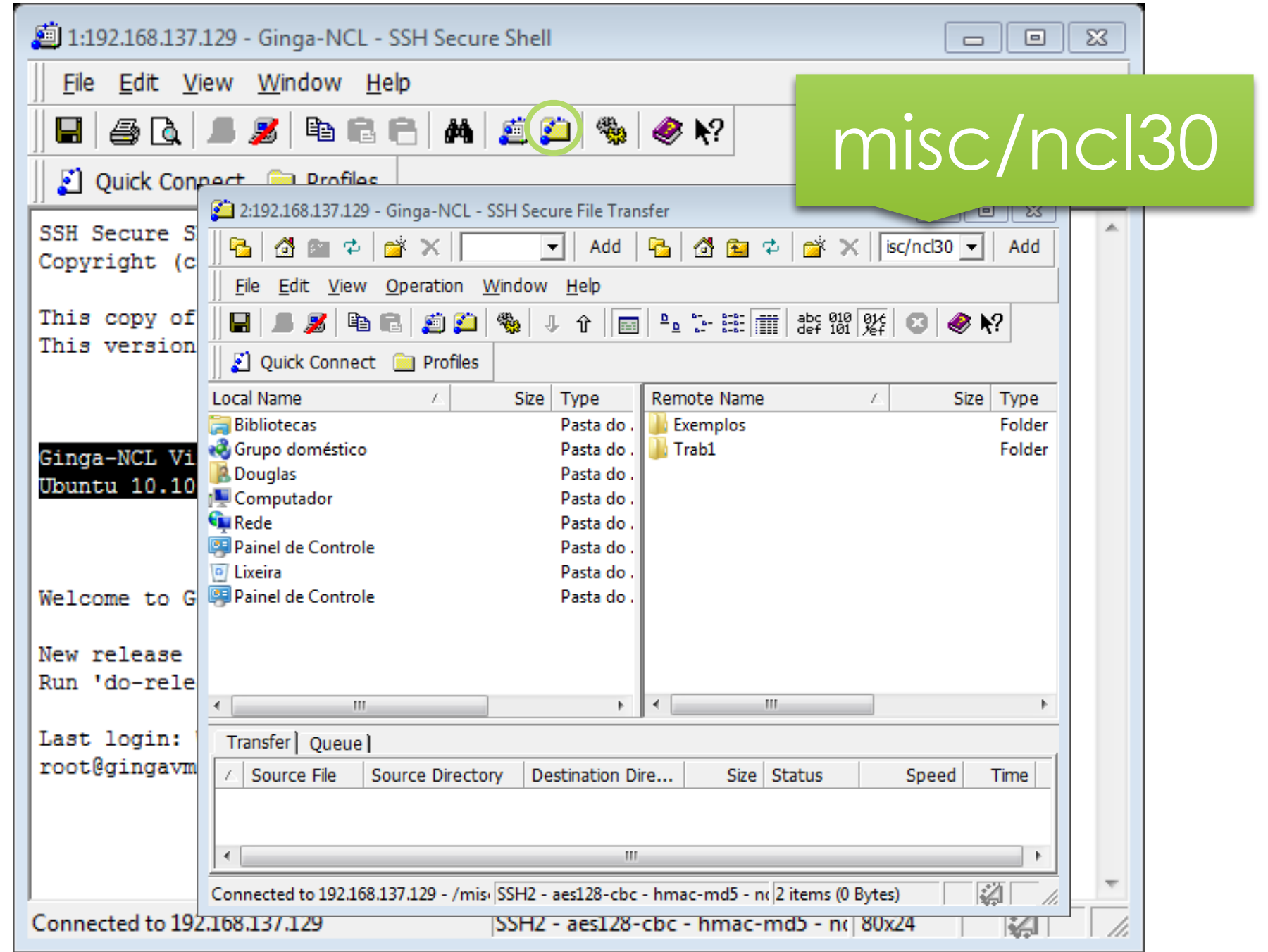

#### Ferramentas

- NCL Eclipse
	- [\[http://laws.deinf.ufma.br/ncleclipse/pt-br:install#instalacao\\_via\\_update\\_site\]](http://laws.deinf.ufma.br/ncleclipse/pt-br:install#instalacao_via_update_site)
- Notepad++
	- <http://notepad-plus-plus.org/download/v6.5.5.html>
- Sublime
	- https://www.sublimetext.com/
- NCL4Web
	- [\[http://www.midiacom.uff.br/~caleb/ncl4web\]](http://www.midiacom.uff.br/~caleb/ncl4web)

## Mais Exemplos

• Clube NCL

•<http://clube.ncl.org.br/>

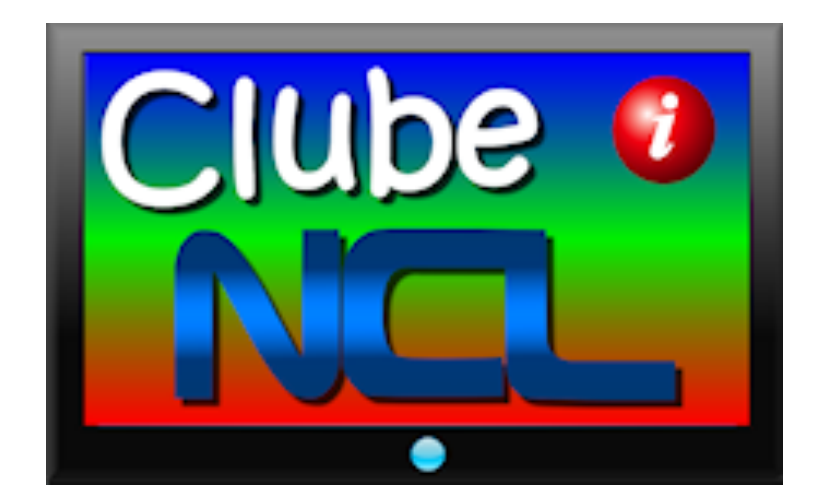